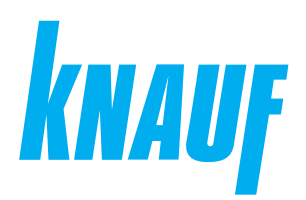

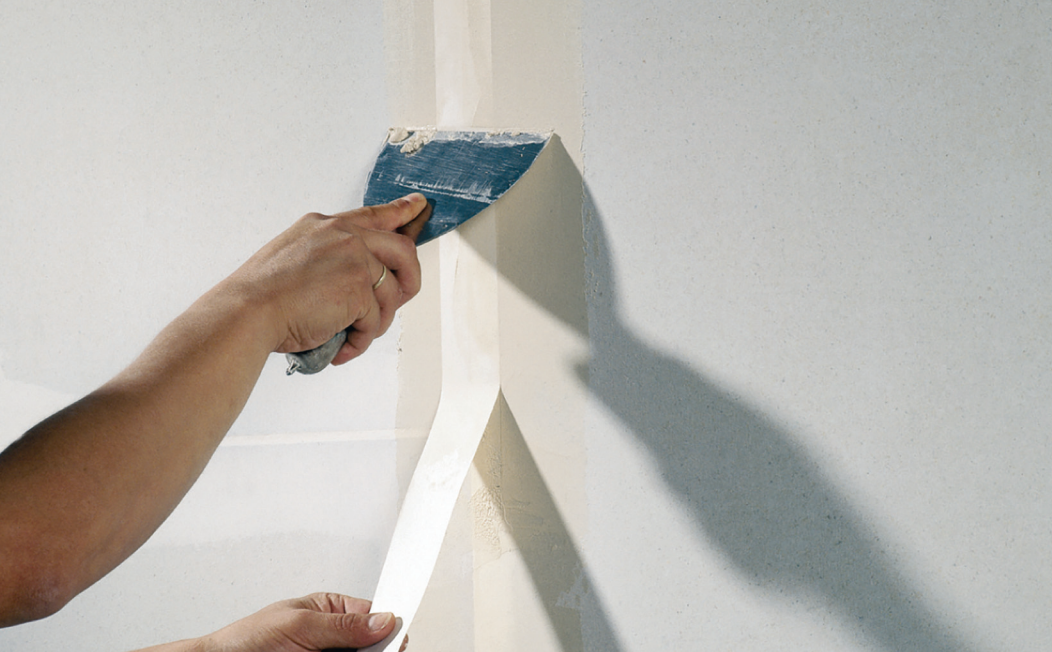

# **Сухие строительные смеси**

# **КНАУФ-Фуген**

Информационный лист **08/2023**

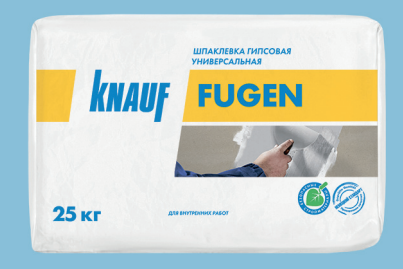

# **КНАУФ-Фуген**

# Шпаклевка гипсовая универсальная

# **Область применения**

КНАУФ-Фуген – сухая шпаклевочная смесь для внутреннего применения на основе гипсового вяжущего с модифицирующими добавками.

#### **Применяется:**

- для заделки стыков и мест креплений КНАУФ-листов (гипсокартонных листов) и КНАУФ-суперлистов (гипсоволокнистых листов) с использованием специальной армирующей ленты КНАУФ-Курт или бумажной перфорированной армирующей ленты КНАУФ (категория качества поверхности Q1);
- широкого шпаклевания стыков КНАУФ-листов, КНАУФ-суперлистов (категория качества поверхности Q2);
- сплошного шпаклевания КНАУФ-листов, КНАУФ-суперлистов, гипсовых пазогребневых плит, ровных бетонных и оштукатуренных поверхностей (категория качества поверхности Q3);
- монтажа и заделки стыков гипсовых пазогребневых плит;
- заделки дефектов гипсовых, цементных и бетонных поверхностей;
- приклеивания КНАУФ-листов в системах бескаркасных облицовок (толщина слоя КНАУФ-Фуген до 5 мм);
- приклеивания декоративных элементов из гипса. Для внутренних работ.

#### **Упаковка и хранение**

Смесь КНАУФ-Фуген фасуется в бумажные мешки по 25, 10 и 5 кг, и в полиэтиленовые мешки по 5 кг. Мешки хранить в сухом помеще нии на деревянных поддонах. Материал из поврежденных мешков использовать в первую очередь. После вскрытия упаковки сухую смесь рекомендуется использовать полностью. Остаток неизрасходованной смеси рекомендуется герметично упаковать. Срок хранения в неповрежденных бумажных мешках – 6 месяцев, в полиэтиленовых мешках – 12 месяцев с даты изготовления. Дата изготовления указана на боковой стороне мешка. Упаковка и продукт по истечении срока хранения подлежат утилизации как бытовой мусор.

# **Шпаклевка гипсовая универсальная**

## **Технические характеристики**

- Толщина одного слоя шпаклевки при сплошном шпаклевании: от 1 до 5 мм
- $\blacksquare$  Размер зерна: не более 0.2 мм
- Прочность при сжатии: > 2,0 МПа
- $\blacksquare$  Прочность при изгибе: > 1,0 МПа
- Время высыхания слоя 1 мм (сплошное шпаклевание) при температуре 20 °С и влажности воздуха 60 %: ~ 1 сутки\*
	- \* сроки высыхания могут сокращаться или удлиняться при изменении окружающих условий

# **Подготовка поверхности**

Основание должно быть сухим, прочным, не иметь следов высолов и предпосылок для их появления, не промерзшим, с температурой не ниже +10 °С. Остаточная влажность бетона не должна превышать 3 %, у остальных оснований - 5 %. Большие неровности предварительно устранить. При сплошном шпаклевании поверхность очистить от грязи, пыли, отслоений, с бетона удалить остатки опалубочной смазки. Поверхности гипсокартонных и гипсоволокнистых листов и их обрезные кромки со снятой фаской, фальцевые и прямые кромки КНАУФ-суперлистов, гипсовые и цементные штукатурки и шпаклевки обработать грунтовкой КНАУФ-Тифенгрунд. Заводские кромки КНАУФ-листов перед их заполнением шпаклёвкой КНАУФ-Фуген грунтовкой не обрабатываются. Бетонные, гладкие (например, пазогребневые плиты), а так же поверхности с низкой впитывающей способностью обработать грунтовкой КНАУФ-Бетогрунд для улучшения адгезии. После нанесения дать грунтовке высохнуть: КНАУФ-Тифенгрунд – 3 часа, КНАУФ-Бетогрунд – 12 часов. Не допускать запыления загрунтованной поверхности.

# **Расход материалов**

Расход материала указан без учета потерь, кг/м2

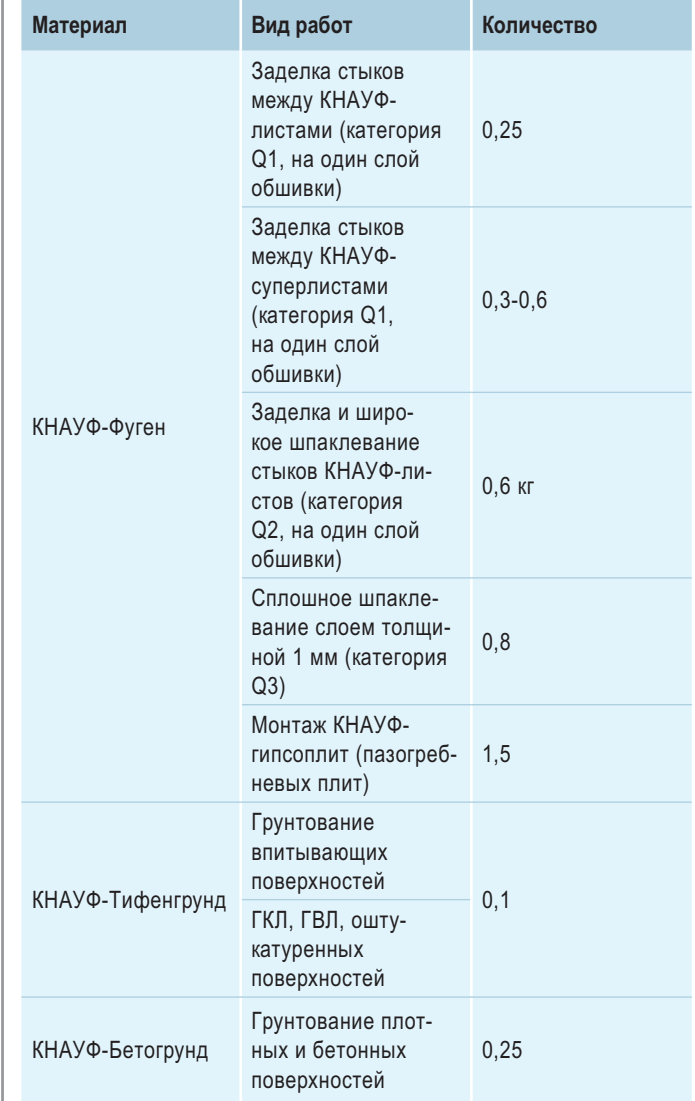

# **Порядок работ**

#### **Условия проведения работ**

Температура основания и воздуха в помещении при проведении работ – от +10 °С до +30 °С. Данный температурный режим в помещении необходимо поддерживать круглосуточно в течение всего периода производства отделочных работ: не менее чем за двое суток до начала и 12 суток после окончания работ. Шпаклевание стыков ГКЛ следует производить при эксплуатационном температурно-влажностном режиме после завершения всех работ, связанных с его изменением, что исключает линейные деформации гипсокартонных листов. Например, если в помещении предусматривается устройство наливного пола или выравнивающей стяжки, проведение штукатурных работ, то шпаклевание следует проводить после их высыхания.

## **Приготовление раствора шпаклевки**

Сухую шпаклевочную смесь понемногу засыпать в емкость с чистой холодной водой, равномерно распределяя по поверхности до появления сухих «островков» (приблизительно 1 кг шпаклевки на 0,6- 0,7 л воды). Выдержать 2–3 минуты для увлажнения засыпанного материала и перемешать шпателем-кельмой до получения однородной консистенции, не добавляя сухой смеси. При необходимости добавить воды до получения требуемой консистенции и снова перемешать. Для приготовления раствора в больших объемах перемешивание сухой смеси с водой следует производить миксером с небольшим числом оборотов (не выше 300 об/мин), чтобы избежать вовлечения воздуха в раствор и ухудшения его технических характеристик. Температура воды для затворения сухой смеси должна быть в пределах от +5 °C до +30 °С. Более теплая вода ухудшает водоудерживающую способность шпаклевочного раствора и может стать причиной образования трещин на шпаклевке. Не допускается добавление в шпаклевочную смесь других компонентов, так как это ведет к значительному ухудшению ее свойств! Загустевший раствор шпаклевки не использовать, добавление воды и дополнительное перемешивание не обеспечивают восстановление его рабочих свойств. Продолжительность сохранения рабочих свойств раствора шпаклевки до начала загустевания – не менее 30 минут.

# **Шпаклевание стыков КНАУФ-листов и КНАУФ-суперлистов с фальцевой кромкой**

Шпаклевание выполнять при помощи шпателя шириной ~ 150 мм, желательно с рукояткой, приспособленной для завинчивания выступающих шурупов, что позволяет при шпаклевании оперативно устранять возможные дефекты монтажа.

Последовательность операций при формировании стыка:

- нанести основной слой шпаклевки в место стыка:
- уложить специальную армирующую ленту КНАУФ-Курт\* или бумажную перфорированную армирующую ленту КНАУФ на слой шпаклевки и аккуратно разгладить шпателем, не допуская при этом образования складок и пузырей;
- нанести накрывочный слой шпаклевки на затвердевший и высохший первый слой (не ранее, чем через сутки). При необходимости отшлифовать стык после высыхания шпаклевки.
- \* Для ленты КНАУФ-Курт допускается нанесение накрывочного слоя шпаклевки сразу после укладки ленты.

#### **Шпаклевание стыков КНАУФ-суперлистов с прямой кромкой**

Смежные по прямой кромке листы обшивки устанавливаются с зазором 5-7 мм и фиксируются на вставках из металлического профиля, деревянного бруска или полосы гипсоволокнистого листа шириной 100 мм.

Последовательность операций при формировании стыка:

- заполнить шов шпаклевочной смесью равномерно на всю его глубину;
- после затвердевания шпаклевочной смеси зачистить поверхность шва:
- нанести выравнивающий слой шпаклевочной смеси.

#### **Широкое шпаклевание стыков (категория Q2)**

Нанести слой шпаклевочного раствора на затвердевшую, высохшую поверхность основного слоя на ширину не менее 400 мм в каждую сторону от стыка и разровнять.

#### **Сплошное шпаклевание (категория Q3)**

Основание загрунтовать с помощью КНАУФ-Тифенгрунд. Бетонные поверхности обработать грунтовкой КНАУФ-Бетогрунд. Нанести первый слой шпаклевочного раствора и разровнять с помощью широкого шпателя. На затвердевшую, высохшую и загрунтованную с помощью КНАУФ-Тифенгрунд поверхность первого слоя можно нанести дополнительный, более тонкий, выравнивающий слой шпаклевки. При необходимости, отшлифовать поверхность после высыхания.

# **Шпаклевка гипсовая универсальная**

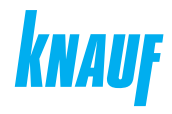

### **Монтаж и заделка стыков КНАУФ-гипсоплит**

Нанести приготовленную смесь КНАУФ-Фуген в паз нижнего ряда плит и в вертикальный торцевой паз. Плотно прижать плиты друг к другу. Излишки раствора на стыках плит удалить шпателем. По окончании монтажа перегородки стыки плит зашпаклевать раствором КНАУФ-Фуген.

#### **Приклеивание гипсокартонных КНАУФ-листов**

К ровным поверхностям приклеивание осуществляется путем нанесения сплошных полос (шириной около 130 мм) шпаклевки КНАУФ-Фуген с помощью зубчатого шпателя по всему периметру и одной-двух полос в центре гипсовой строительной плиты. После нанесения шпаклевки лист поднимается, устанавливается на подкладки или монтажное приспособление, прижимается к стене и выравнивается с помощью отвеса или уровня.

**ВНИМАНИЕ!**

Компания КНАУФ не гарантирует качество и долговечность зашпаклеванной поверхности или смонтированной конструкции при нецелевом применении продукта.

#### **Рекомендации**

После затвердевания и высыхания шпаклевки неровности удалить при помощи шлифовального инструмента (терки со шлифовальной сеткой). Для высококачественной окраски на зашпаклеванную поверхность следует нанести слой финишной шпаклевки, например КНАУФ-Ротбанд Финиш, КНАУФ-Ротбанд Паста Профи, КНАУФ-Полимер Финиш. Перед нанесением декоративного покрытия (краски, обоев, декоративной штукатурки) зашпаклеванную поверхность обработать грунтовкой КНАУФ-Тифенгрунд. При облицовке керамической плиткой участков поверхности КНАУФ-листов, на которые попадает вода, требуется нанесение гидроизоляции КНАУФ-Флэхендихт или использование в качестве гидроизоляции специального полотна КНАУФ-Мембрана. Все используемые в процессе работы инструменты и емкости должны быть изготовлены из нержавеющих материалов. Оборудование и инструменты после окончания работ следует сразу же промыть водой.

**ВНИМАНИЕ!**

Проведение последующих работ (грунтование, окрашивание, приклеивание обоев и т. д.) допускается только после полного высыхания слоя шпаклевки. В противном случае возможно появление дефектов в виде отслоений, плесени, нарушения качественных характеристик финишных покрытий.

#### **Инструменты**

- Короб шпаклевочный для приготовления раствора шпаклевки
- Шпатель-кельма металлический для замешивания шпаклевки
- Миксер для перемешивания раствора
- Шпатель металлический
- Шпатель металлический широкий (шириной 200–300 мм)
- Шпатель металлический для внешних и внутренних углов
- Терка со шлифовальной сеткой

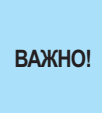

Сухие гипсовые смеси могут быть различного цвета – от белого до серого и даже розового. Это объясняется наличием природных примесей в гипсовом камне. Цвет смеси никак не влияет на ее характеристики.

## **Состав**

Гипсовое вяжущее, инертный заполнитель, модифицирующие добавки.

#### **ООО «КНАУФ ГИПС»**, 143400, МО, г. Красногорск, ул. Центральная, 139

Сall-центр: ❯ 8 (800) 770 76 67

КНАУФ оставляет за собой право вносить изменения, не затрагивающие основные характеристики материалов и конструкций. Все технические характеристики обеспечиваются при использовании рекомендуемых фирмой КНАУФ материалов. Все указания по применению материалов являются расчетными и в случаях, отличающихся от указанных, должны уточняться. За дополнительной консультацией следует обращаться в технические службы КНАУФ.

# ❯ **www.knauf.ru**

08/2023

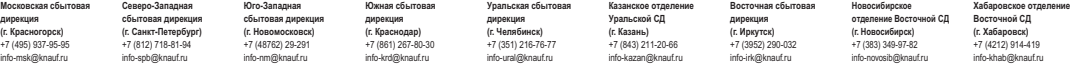